1525

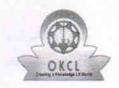

» Refresher training Conducted

## eVidyalaya Half Yearly Report

Department of School & Mass Education, Govt. of Odisha

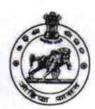

Yes

| U_DISE :<br>21011301701 | District :<br>BARGARH               | Block :<br>BARGARH<br>MPL |
|-------------------------|-------------------------------------|---------------------------|
| Report Create Date : 00 | 00-00-00 00:00:00 (35613)           |                           |
|                         | general_info                        |                           |
| » Half Yearly Report No |                                     | 9                         |
| » Half Yearly Ph        |                                     | 1                         |
| » Implementing          |                                     | IL&FS ETS                 |
| » Half Yearly Pe        | 04/02/2018                          |                           |
| » Half Yearly Pe        | 10/01/2018                          |                           |
| » School Coordi         | SWASTIKA<br>BOHIDAR                 |                           |
|                         | Leaves taken for the following      | ng Month                  |
| » Leave Month           | 1                                   | April                     |
| » Leave Days1           |                                     | 2                         |
| » Leave Month 2         | 2                                   | May                       |
| » Leave Days2           |                                     | 0                         |
| » Leave Month           | 3.1                                 | June                      |
| » Leave Days3           |                                     | 3                         |
| » Leave Month           | 4                                   | July                      |
| » Leave Days4           |                                     | 0                         |
| » Leave Month !         | 5                                   | August                    |
| » Leave Days5           |                                     | 0                         |
| » Leave Month (         | 5                                   | September                 |
| » Leave Days6           |                                     | 0                         |
| » Leave Month           | October                             |                           |
| » Leave Days7           |                                     | 0                         |
|                         | Equipment Downtime De               |                           |
| » Equipment are         | in working condition?               | Yes                       |
| » Downtime > 4          | No                                  |                           |
| » Action after 4        | working days are over for Equipment |                           |
|                         | Training Details                    |                           |

| Refresher training Conducted Date                                                   | 04/19/2018    |
|-------------------------------------------------------------------------------------|---------------|
| If No; Date for next month                                                          |               |
| Educational content Details                                                         |               |
| e Content installed?                                                                | Yes           |
| SMART Content with Educational software?                                            | Yes           |
| Stylus/ Pens                                                                        | Yes           |
| USB Cable                                                                           | Yes           |
| Software CDs                                                                        | Yes           |
| User manual                                                                         | Yes           |
| Recurring Service Details                                                           |               |
| Register Type (Faulty/Stock/Other Register)                                         | YES           |
| Register Quantity Consumed                                                          | 1             |
| Blank Sheet of A4 Size                                                              | Yes           |
| A4 Blank Sheet Quantity Consumed                                                    | 2630          |
| Cartridge                                                                           | Yes           |
| Cartridge Quantity Consumed                                                         | 1             |
| » USB Drives                                                                        | Yes           |
| USB Drives Quantity Consumed                                                        | 1             |
| » Blank DVDs Rewritable                                                             | Yes           |
| » Blank DVD-RW Quantity Consumed                                                    | 25            |
| White Board Marker with Duster                                                      | Yes           |
| » Quantity Consumed                                                                 | 6             |
| » Electricity bill                                                                  | Yes           |
| » Internet connectivity                                                             | Yes           |
| » Reason for Unavailablity                                                          |               |
| Electrical Meter Reading and Generator                                              | Meter Reading |
| » Generator meter reading                                                           | 1208          |
| » Electrical meter reading                                                          | 522           |
| Equipment replacement deta                                                          | ails          |
| » Replacement of any Equipment by Agency                                            | No            |
| » Name of the Equipment                                                             |               |
| Theft/Damaged Equipmen                                                              | t             |
| » Equipment theft/damage                                                            | No            |
| » If Yes; Name the Equipment                                                        |               |
| Lab Utilization details                                                             |               |
| Carra Control Control Carra Militaria                                               | 73            |
| » No. of 9th Class students                                                         | 73            |
| » 9th Class students attending ICT labs                                             | 73<br>59      |
| » No. of 10th Class students                                                        | 59            |
| » 10th Class students attending ICT labs No. of hours for the following month lab h | **********    |

| » Month-1                                 | April                                   |
|-------------------------------------------|-----------------------------------------|
| » Hours1                                  | 45                                      |
| » Month-2                                 | May                                     |
| » Hours2                                  | 6                                       |
| » Month-3                                 | June                                    |
| » Hours3                                  | 34<br>July<br>60<br>August              |
| » Month-4                                 |                                         |
| » Hours4                                  |                                         |
| » Month-5                                 |                                         |
| » Hours5                                  | 62                                      |
| » Month-6                                 | September                               |
| » Hours6                                  | 59                                      |
| » Month-7                                 | October                                 |
| » Hours7                                  | 4                                       |
| Server & Node Downtime de                 | tails                                   |
| » Server Downtime Complaint logged date1  |                                         |
| » Server Downtime Complaint Closure date1 |                                         |
| » Server Downtime Complaint logged date2  |                                         |
| » Server Downtime Complaint Closure date2 |                                         |
| » Server Downtime Complaint logged date3  |                                         |
| » Server Downtime Complaint Closure date3 |                                         |
| » No. of Non-working days in between      | 0                                       |
| » No. of working days in downtime         | 0                                       |
| Stand alone PC downtime de                | etails                                  |
| » PC downtime Complaint logged date1      |                                         |
| » PC downtime Complaint Closure date1     |                                         |
| » PC downtime Complaint logged date2      |                                         |
| » PC downtime Complaint Closure date2     |                                         |
| » PC downtime Complaint logged date3      |                                         |
| » PC downtime Complaint Closure date3     |                                         |
| » No. of Non-working days in between      | 0                                       |
| » No. of working days in downtime         | 0                                       |
| UPS downtime details                      |                                         |
| » UPS downtime Complaint logged date1     | *****************************           |
| » UPS downtime Complaint Closure date1    | ******************************          |
| » UPS downtime Complaint logged date2     |                                         |
| » UPS downtime Complaint Closure date2    | ******************************          |
| » UPS downtime Complaint logged date3     | *************************************** |
| » UPS downtime Complaint Closure date3    |                                         |
| » No. of Non-working days in between      | 0                                       |
| » No. of working days in downtime         | 0                                       |

## Genset downtime details

| Gensel downline details                       |                                         |
|-----------------------------------------------|-----------------------------------------|
| UPS downtime Complaint logged date1           |                                         |
| » UPS downtime Complaint Closure date1        |                                         |
| UPS downtime Complaint logged date2           |                                         |
| UPS downtime Complaint Closure date2          |                                         |
| » UPS downtime Complaint logged date3         |                                         |
| » UPS downtime Complaint Closure date3        |                                         |
| » No. of Non-working days in between          | 0                                       |
| » No. of working days in downtime             | 0                                       |
| Integrated Computer Projector down            | time details                            |
| » Projector downtime Complaint logged date1   | *************************************** |
| » Projector downtime Complaint Closure date1  |                                         |
| » Projector downtime Complaint logged date2   |                                         |
| » Projector downtime Complaint Closure date2  |                                         |
| » Projector downtime Complaint logged date3   |                                         |
| » Projector downtime Complaint Closure date3  | *************************               |
| » No. of Non-working days in between          | 0                                       |
| » No. of working days in downtime             | 0                                       |
| Printer downtime details                      |                                         |
| » Printer downtime Complaint logged date1     |                                         |
| » Printer downtime Complaint Closure date1    | *************************************** |
| » Printer downtime Complaint logged date2     | *************************************** |
| » Printer downtime Complaint Closure date2    |                                         |
| » Printer downtime Complaint logged date3     |                                         |
| » Printer downtime Complaint Closure date3    |                                         |
| » No. of Non-working days in between          | 0                                       |
| » No. of working days in downtime             | 0                                       |
| Interactive White Board (IWB) down            | ntime details                           |
| » IWB downtime Complaint logged date1         |                                         |
| » IWB downtime Complaint Closure date1        |                                         |
| » IWB downtime Complaint logged date2         | *******************************         |
| » IWB downtime Complaint Closure date2        | ******************************          |
| » IWB downtime Complaint logged date3         |                                         |
| » IWB downtime Complaint Closure date3        | *************************************** |
| » No. of Non-working days in between          | 0                                       |
| » No. of working days in downtime             | 0                                       |
| Servo stabilizer downtime d                   | etails                                  |
| » stabilizer downtime Complaint logged date1  |                                         |
| » stabilizer downtime Complaint Closure date1 |                                         |
| » stabilizer downtime Complaint logged date2  |                                         |
| » stabilizer downtime Complaint Closure date2 | ************************************    |
|                                               |                                         |

| » stabilizer downtime Complaint logged date3  |                           |
|-----------------------------------------------|---------------------------|
| » stabilizer downtime Complaint Closure date3 |                           |
| » No. of Non-working days in between          | 0                         |
| » No. of working days in downtime             | 0                         |
| Switch, Networking Components and other pe    | ripheral downtime details |
| » peripheral downtime Complaint logged date1  |                           |
| » peripheral downtime Complaint Closure date1 |                           |
| » peripheral downtime Complaint logged date2  |                           |
| » peripheral downtime Complaint Closure date2 |                           |
| » peripheral downtime Complaint logged date3  |                           |
| » peripheral downtime Complaint Closure date3 |                           |
| » No. of Non-working days in between          | 0                         |
| » No. of working days in downtime             | 0                         |

Meadmester Ambasi-768028

Signature of Head Master/Mistress with Seal